# ALGUMAS INFORMAÇÕES PARA CRIAR O SEU FICHEIRO MARCADOR DE LIVRO 6x14

# **1** TEMPLATES

Faça o seu ficheiro utilizando os nossos templates disponíveis para download no site, na respectiva página do produto que vai encomendar.

Antes de avançar com a encomenda, os nossos serviços de apoio técnico fazem sempre a verificação dos ficheiros enviados. Havendo alguma questão que ponha em causa a qualidade final do produto os nossos serviços técnicos entrarão em contato consigo.

## **2 CARATERÍSTICAS DO FICHEIRO**

## ADOBE ILLUSTRATOR, ADOBE INDESIGN, CORELDRAW

A dimensão do ficheiro deve ser a mesma do formato do corte, com bleed de 2 mm.

O ficheiro deve ser exportado em PDF, como Adobe PDF (print) com a opção High Quality Print, ativar bleed de 2 mm e sem marcas de corte.

Nos marcadores de livro com impressão frente e verso deve enviar um PDF com duas páginas, a frente na página 1 e o verso na página 2, com a mesma orientação.

> MARCADOR DE LIVRO 6x14 DIMENSÃO DO FICHEIRO 60 x 140 + 2 mm de bleed Bleed (2 mm) Margem de segurança (3 mm)  $\Box$  Corte (60 x 140 mm)

## ADOBE PHOTOSHOP

A dimensão do ficheiro deve ser a mesma do formato do corte acrescida de 2 mm a toda a volta para bleed, com 350 dpi's de resolução.

Gravar o ficheiro em CMYK, no formato TIF (sem layers ou alpha channels) ou JPG (quality: 10 a 12).

Nos marcadores de livro com impressão frente e verso deve enviar duas imagens, uma para a frente e outra para o verso, com a mesma orientação.

> MARCADOR DE LIVRO 6x14 DIMENSÃO DO FICHEIRO 64 x 144 mm (incluídos 2 mm para bleed) RESOLUÇÃO 350 dpi's (ideal) Bleed (2 mm) Margem de segurança (3 mm)  $\blacksquare$  Corte (60 x 140 mm)

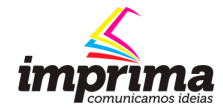

## <sup>3</sup> RESOLUÇÃO DAS IMAGENS NA ESCALA FINAL

A resolução ideal para imagens cmyk e grayscale é 350 dpi's, nas imagens bitmap a resolução ideal é 1200 dpi's.

## 4 CORES

Todos os ficheiros devem estar em CMYK.

As imagens em RGB e elementos com cores diretas (pantones...) serão convertidas automaticamente em CMYK, através do perfil de separação de cores standard, o que poderá provocar ligeiras alterações de cor.

### **6 FONTES**

As fontes devem estar incluidas no pdf ou convertidas para curvas. Deve evitar utilizar carateres abaixo de 6 pts.

### **6 LINHAS**

Não usar linhas com espessura inferior a 0,25 pts.

### **<sup>3</sup> MARGEM DE SEGURANÇA**

Evite colocar elementos informativos ou molduras perto da linha de corte, utilize uma margem de segurança de 3 mm de distância do corte.

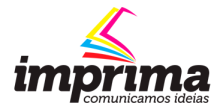